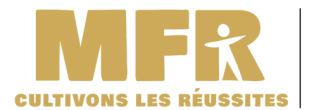

ANSE PETITE GONTHIÈRE

Formations en alternance

## A SAVOIR

3. Désignez la MFR de Anse : - SIRET 30292631600019 - UAI 0692710W/ 100%

3

« Lien 'partager ma fiche' de la fiche MFR de SOLTÉA » https:// employeurs.soltea.education.gouv.fr/espace-prive/#/em ployeurs/etablissements/30292631600019/detail/10868

1. Connectez-vous à votre « Net Entreprise » et choisir SOLTÉA : https://www.net-entreprises.fr/tableau-de-bord-entreprises -et-tiers-declarants/

2. Allez sur SOLTéA à partir du 27 mai (date limite du 2 aout). Il faut ajouter ce service à partir de « Gérer les déclarations »

> NET-ENTREPRISES·FR Modernisation des

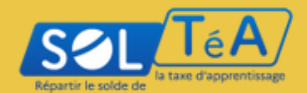

Attention ! si votre cabinet comptable fait la désignation pour vous sur SOLTÉA, pensez à lui transmettre le nom et le Siret de notre MFR

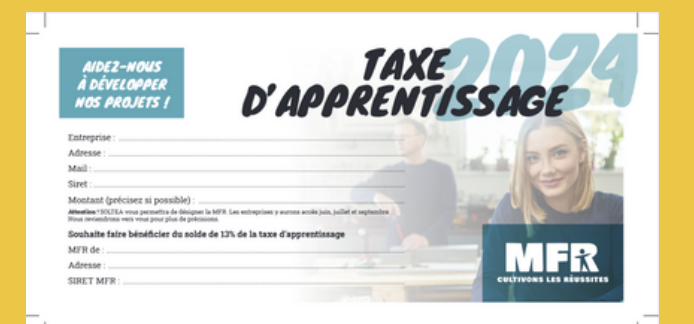

Vous souhaitez soutenir notre MFR de Anse par le versement du solde de votre taxe d'apprentissage.

Pour cette année 2024, vous avez déjà réglé le montant avec la DSN d'avril.

Maintenant, vous devez impérativement désigner la MFR de Anse sur la plateforme SOLTÉA via Net Entreprise.

Sans cela, votre versement Taxe d'apprentissage ne nous parviendra pas.

## INFORMATION

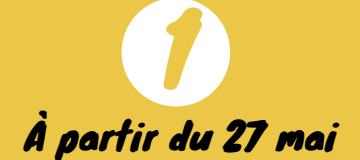

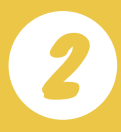

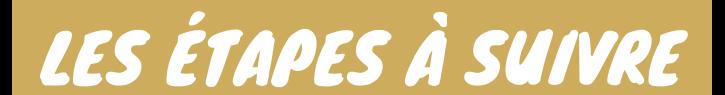